#### EOS as a Filesystem

**WITH STATE** 

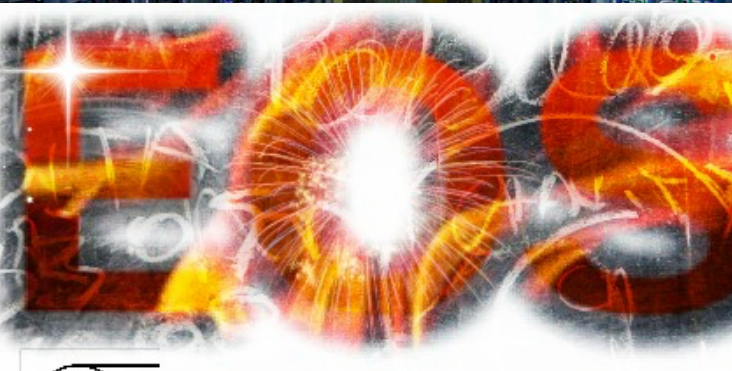

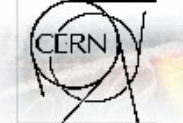

Open Source Storage

1

**Andreas-Joachim Peters for the CERN - IT Storage Group**

andreas.Joachim.Peters@cern.ch

## We want filesystems.

What we are used to

… or how to use EOS as a filesystem

# History of FUSE in EOS

# EOS FUSE JOES BISTORY

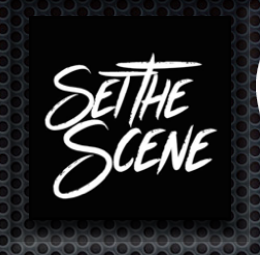

- **\*** two FUSE clients were available since four years
	- **eosfsd** individual single user mount (krb5/gsi) high-level API
		- used on Ixplus (atlas, cms, public users...)
	- **eosd** shared multi-user mount (trusted/sss) low-level API
- implementation was adoption of old *xrootdfs* FUSE implementation
	- **E** using high-level API in C
	- **E** Summary: it worked only for simple POSIX use cases, modest performance - not high priority for active development in EOS in the past

## FUSE APIs

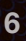

### FUSE: high vs low level API

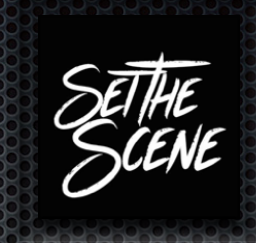

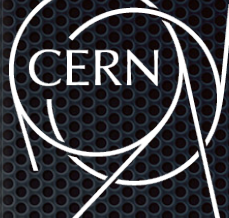

… by path

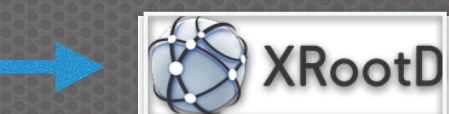

eosfsd

low level API

high level API

open (**inode**, uid,gid, pid)

open (**path**, info)

… by inode … by user/process id

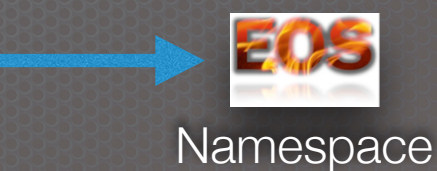

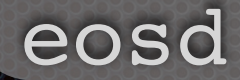

### **FUSE** high vs low level API

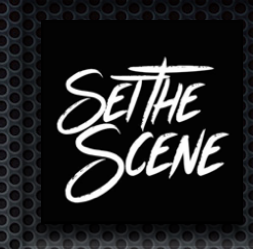

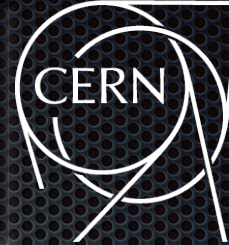

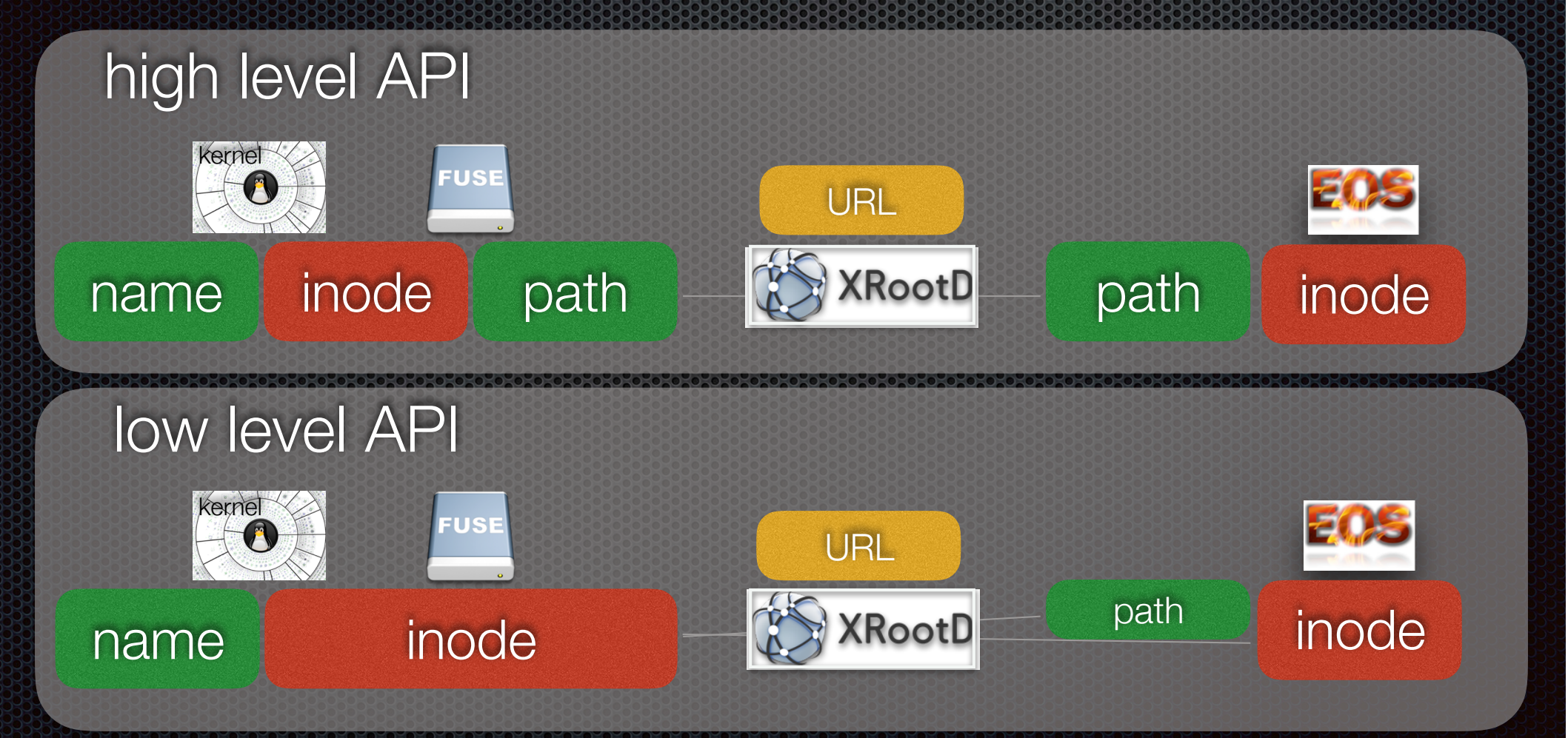

Difficulty: be consistent in inode/path translation

# Challenges in FUSE

## A first challenge ……

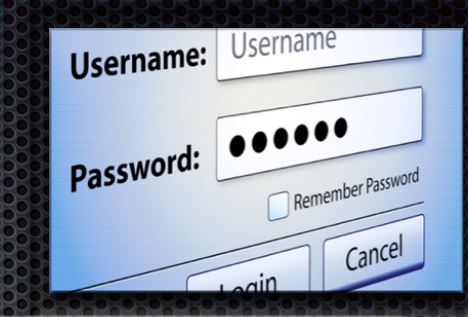

### we need a **security mechanism** as in AFS via FUSE

**see next talk!** 

## FUSE Client Mapping Logic  $uid/pid \rightarrow login$ -name

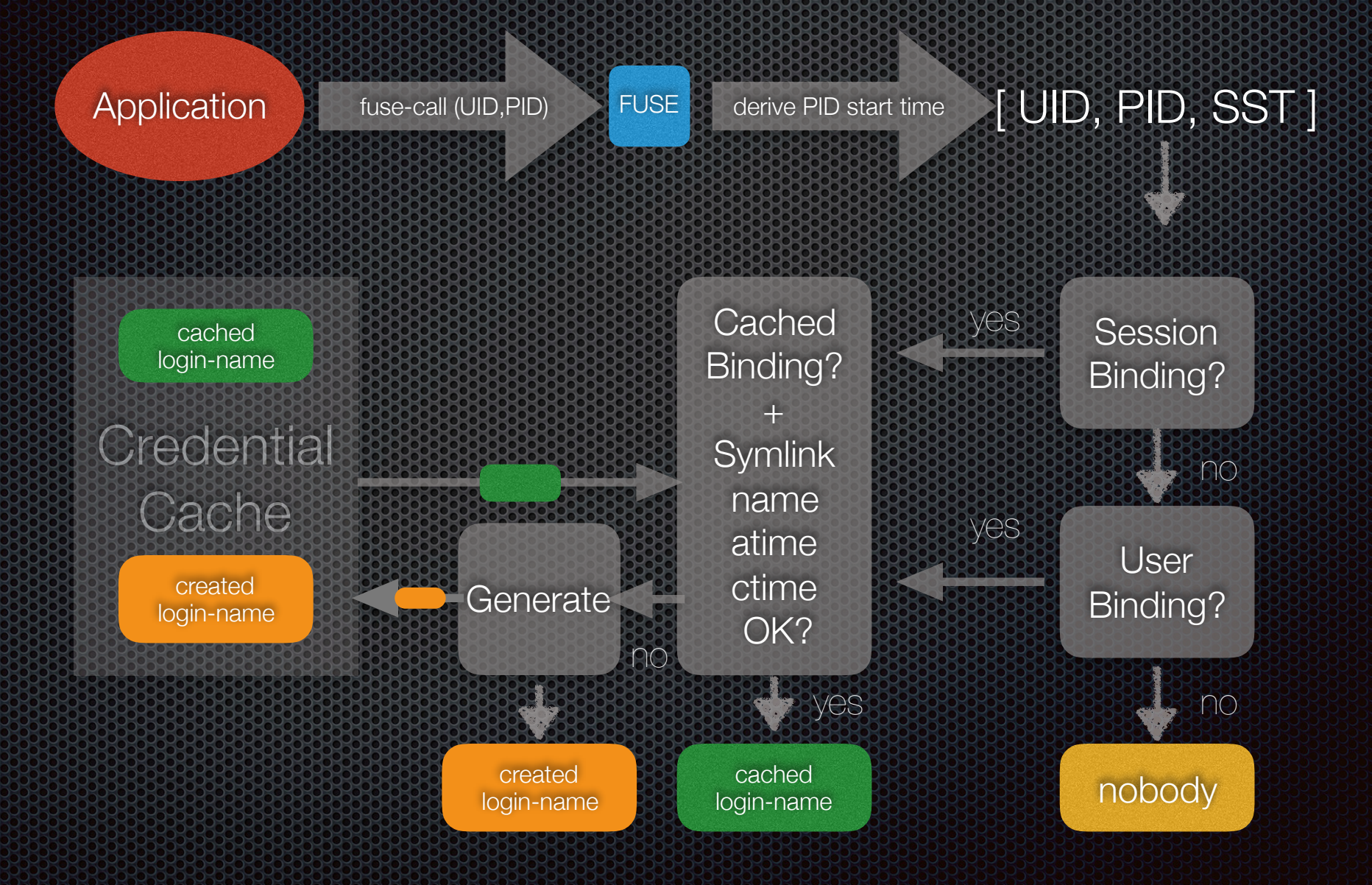

## The second challenge …

a filesystem does a *hell* of *meta* data operations

e.g. a compilation of XRootD does 1.2 M system calls, 440k open, 140k stat, 145k read, 70k write calls (A) with a remote FS: 800s IO time (assuming 1ms latency) (B) with the local FS: 0.5s IO time

users expect the performance of (B)

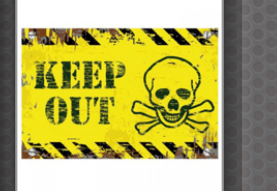

**\*** users expect it never fails and does everything like and even better than a local disk

**In the beginning there was darkness …** 

## Where we started …

… you could not compile anything

… then it took 18min to compile the XRootd example vs. 4min with a local disk

… in parallel compilation it took 22s with a local disk vs. 9 min with EOS FUSE …

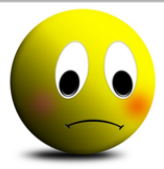

# Refactoring E8S FUSE

Refactoring Ingredients 

- **parallelize**
- avoid sync => use **async** where possible
- avoid small IOs **aggregate** IOs
- *x* reduce roundtrips **bulk** operations
	- readdir + N x stat = one call instead of  $(N+1)$

#### **recover** errors

## Refactored EOS FUSE

- evolved **eosfusebind** in CITRINE since **11/15**
- introduced **asynchronous open** mechanism in CITRINE **1/16**
- joined BERYL/CITRINE FUSE implementation in **2/16**

#### pure **C++** implementation **3/16**

- **\*** reused work by Justin Salmon (FUSE template)
- reused work by Michal Simon (Rados FUSE)  $\blacksquare$
- use negative stat cache of kernel  $\blacksquare$
- path name encoding
- server announces features to client
- introduced restore & repair functionality **5/16**
- provided Mac OS X package **5/16**

performance and (mtime) consistency improvements **3/16-today** 

good momentum by /eos task force and external feedback from JRC & Aarnet

## Performance Improvements

XRootD compilation benchmark

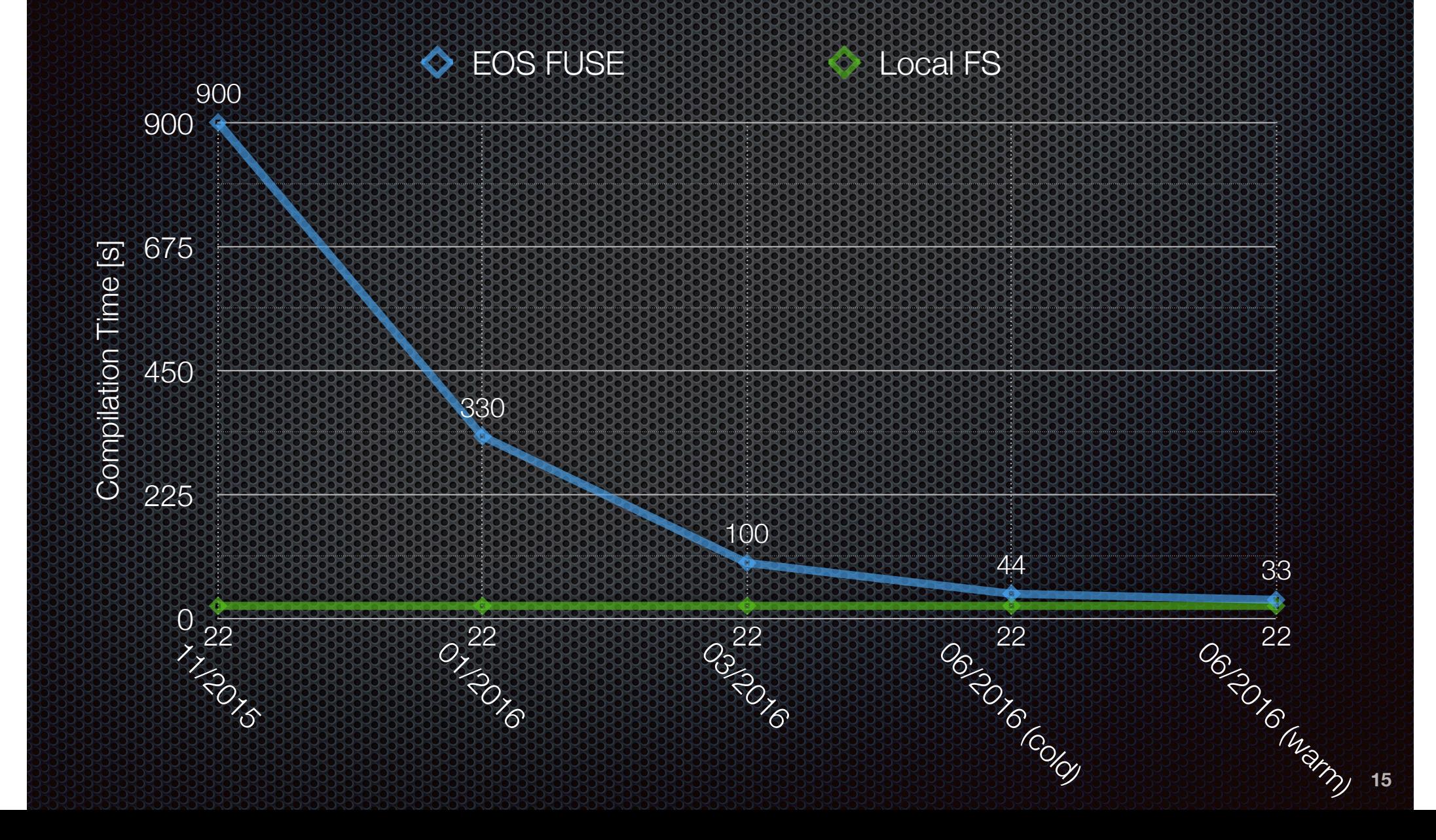

## Current Implementation libfuse 2.x

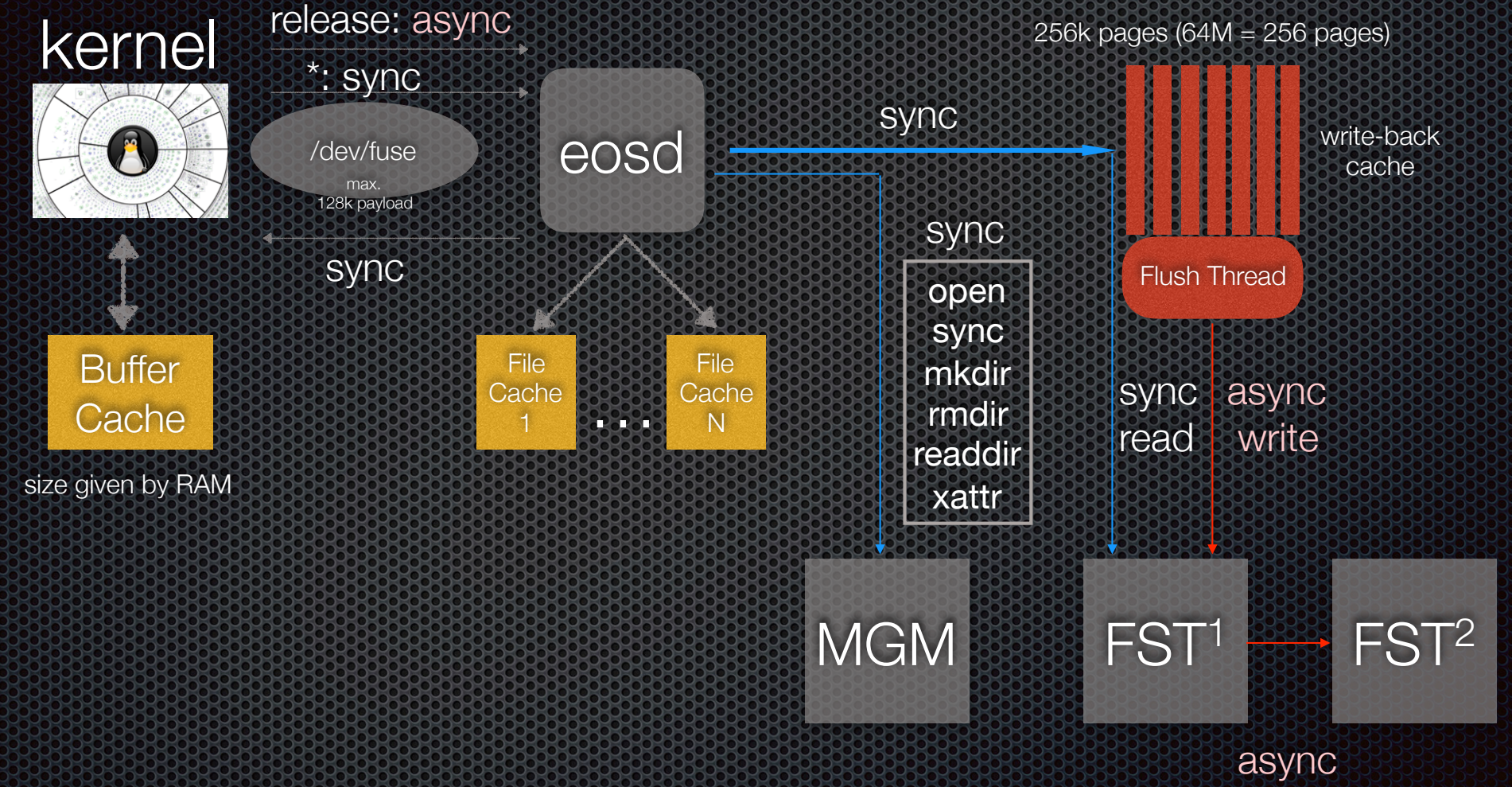

#### libfuse 3.x

uses linux buffer cache as write-back cache - requires new kernel - can be patched for large IOs 128k => 1M for 2 GB/s throughput

### FUSE BIG BIG STREET default 64M write-back cache - 10GE client

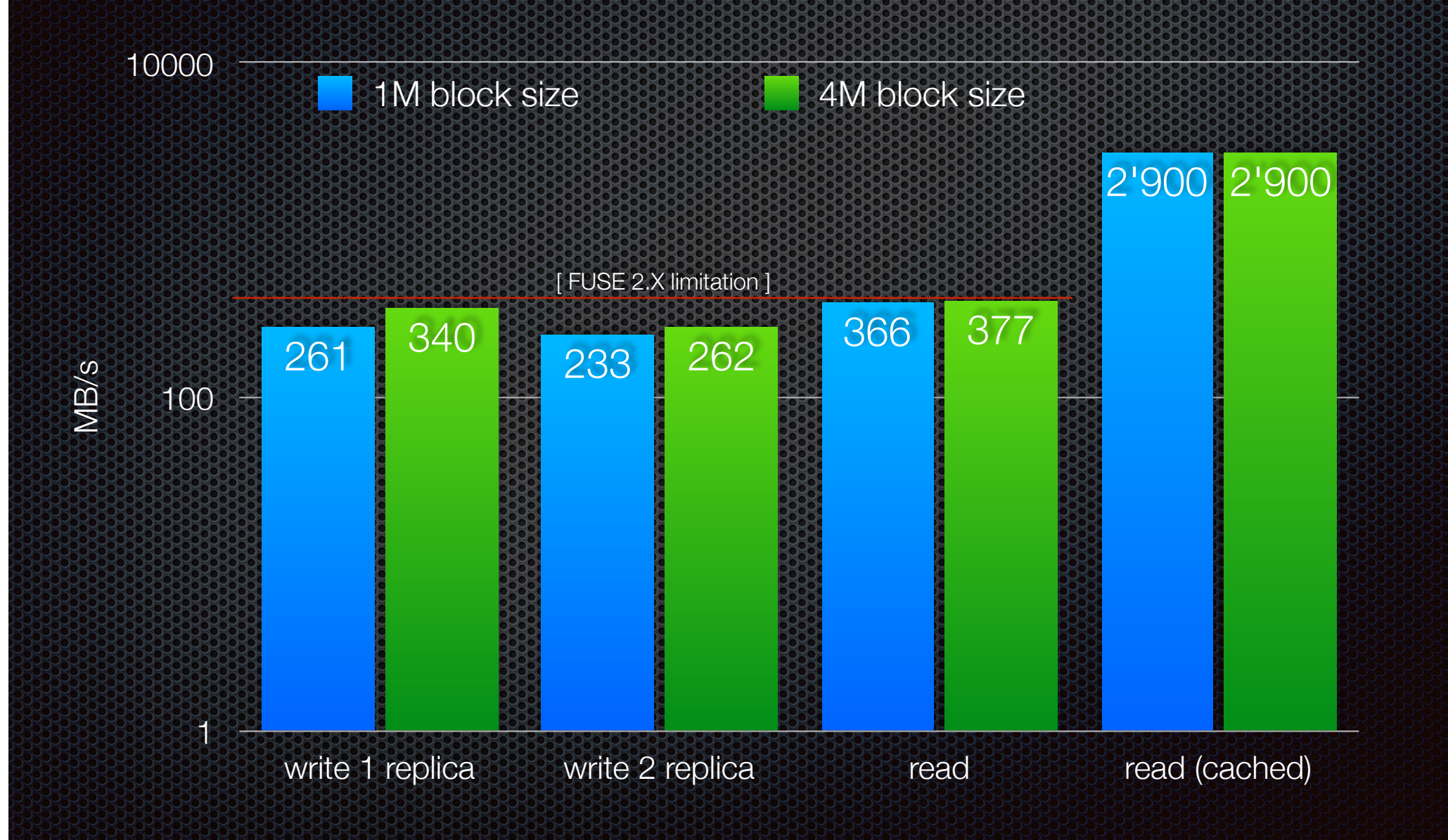

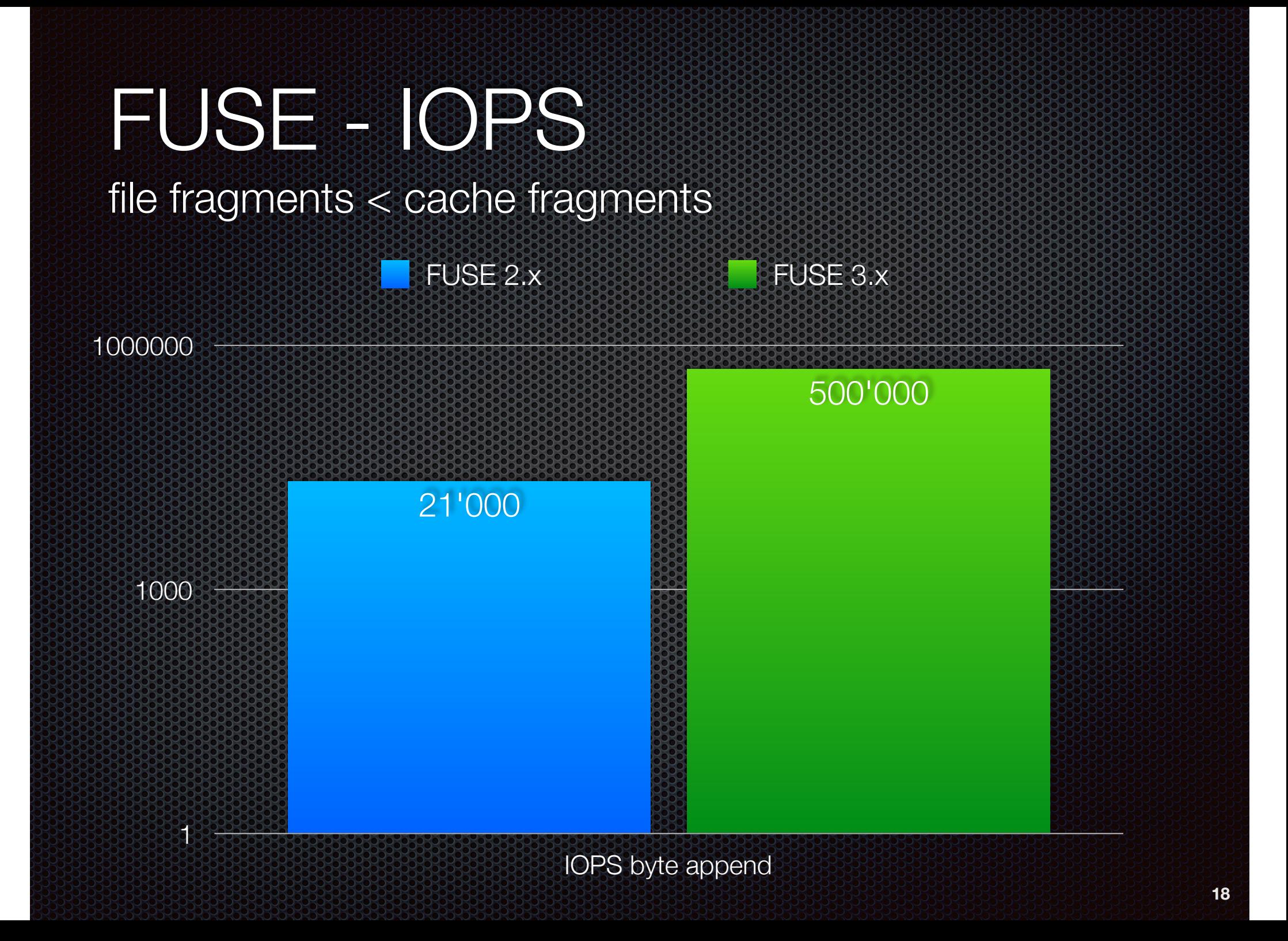

## FUSE Mac OSX Client

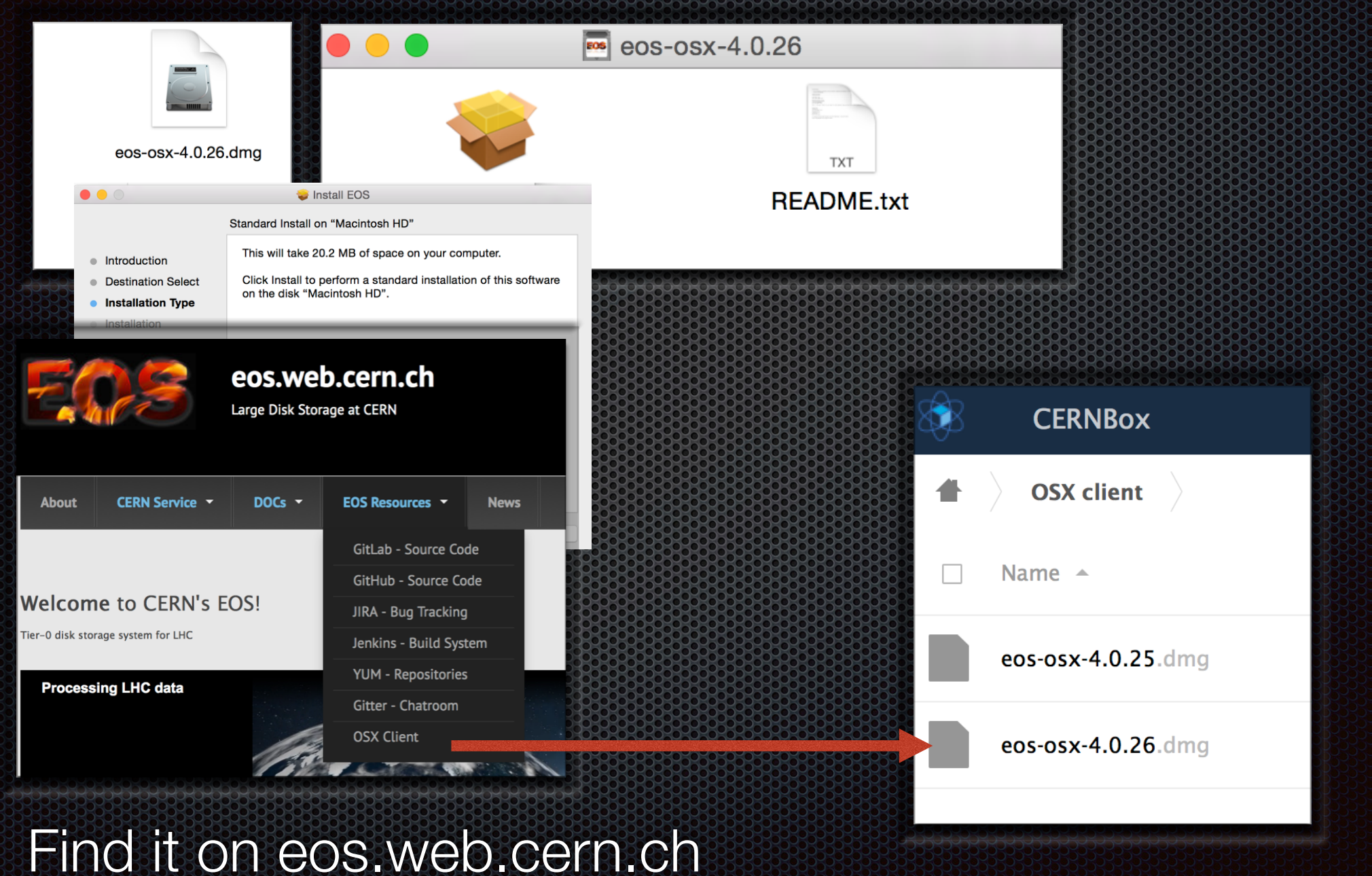

## FUSE Mac OSX Client

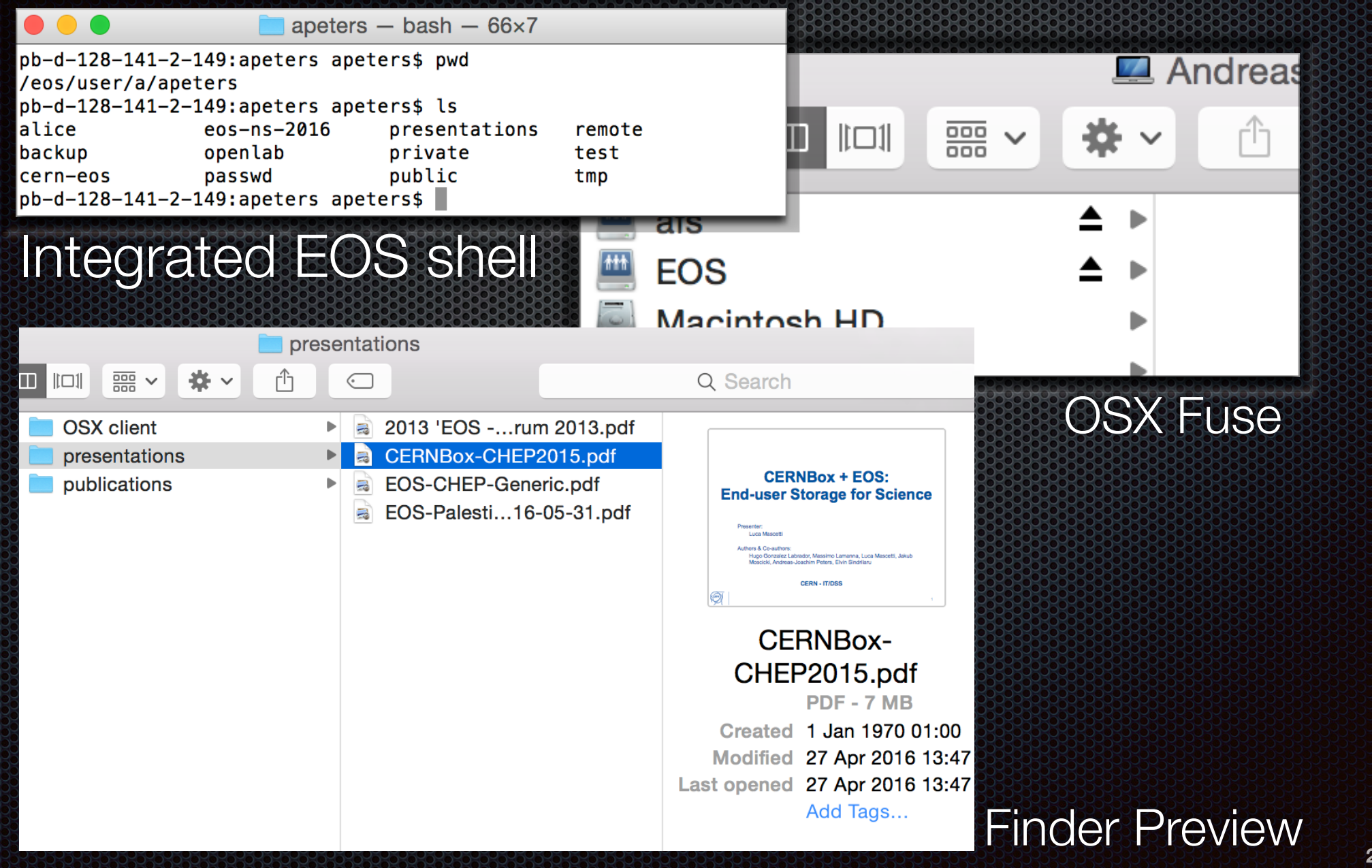

## issues on the way

- **mime consistency** any violation of modification time consistency was visible to rsync, emacs, vim, vi etc.
- **memory leaks** FUSE daemon is a long-running daemon, repetitive tests reveal quickly leaks - sometimes leaks were only triggered under certain timing/error conditions - we observe still a **long-term memory increase** when running under CIFS
- **inode name consistency** rename of open files
- **stability** improved significantly thanks David!

## **/eos** at CERN (see DevOps talk)

- currently **client deployed on** 
	- **x** Ixplus, Ixbatch cluster
	- on **SWAN** services

**BUT:** there are known limitations considering consistency & performance which finally lead to the plan to **implement a third generation** in the way a filesystem works

# A third generation for FOS FUSE 30SXC

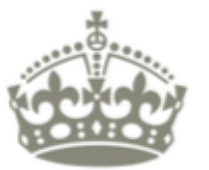

### **MAKE IT SIMPLE BUT SIGNIFICANT**

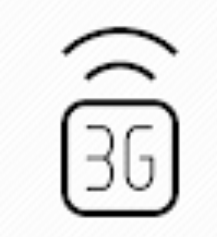

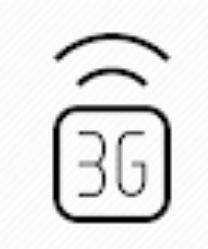

## Architectural Change

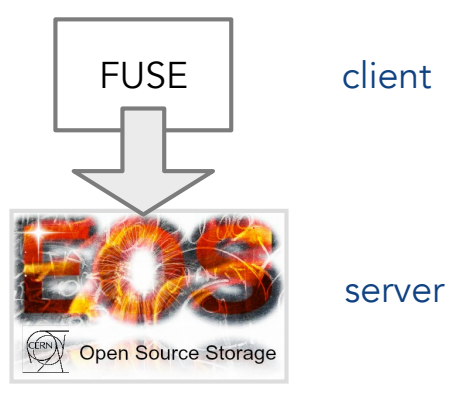

FUSE filesystem implemented as pure client side application without dedicated server side support.

#### V2 implementation V3 implementation

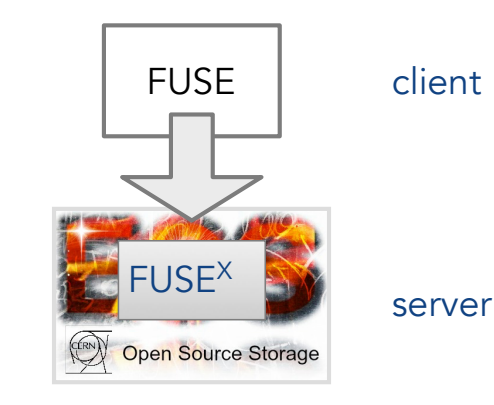

#### Dedicated server-side support providing

a fully asynchronous server->client communication, leases, locks, file inlining, local meta-data and data caching

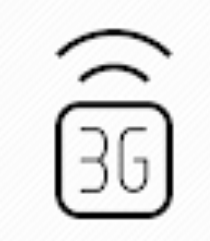

## Architectural Change

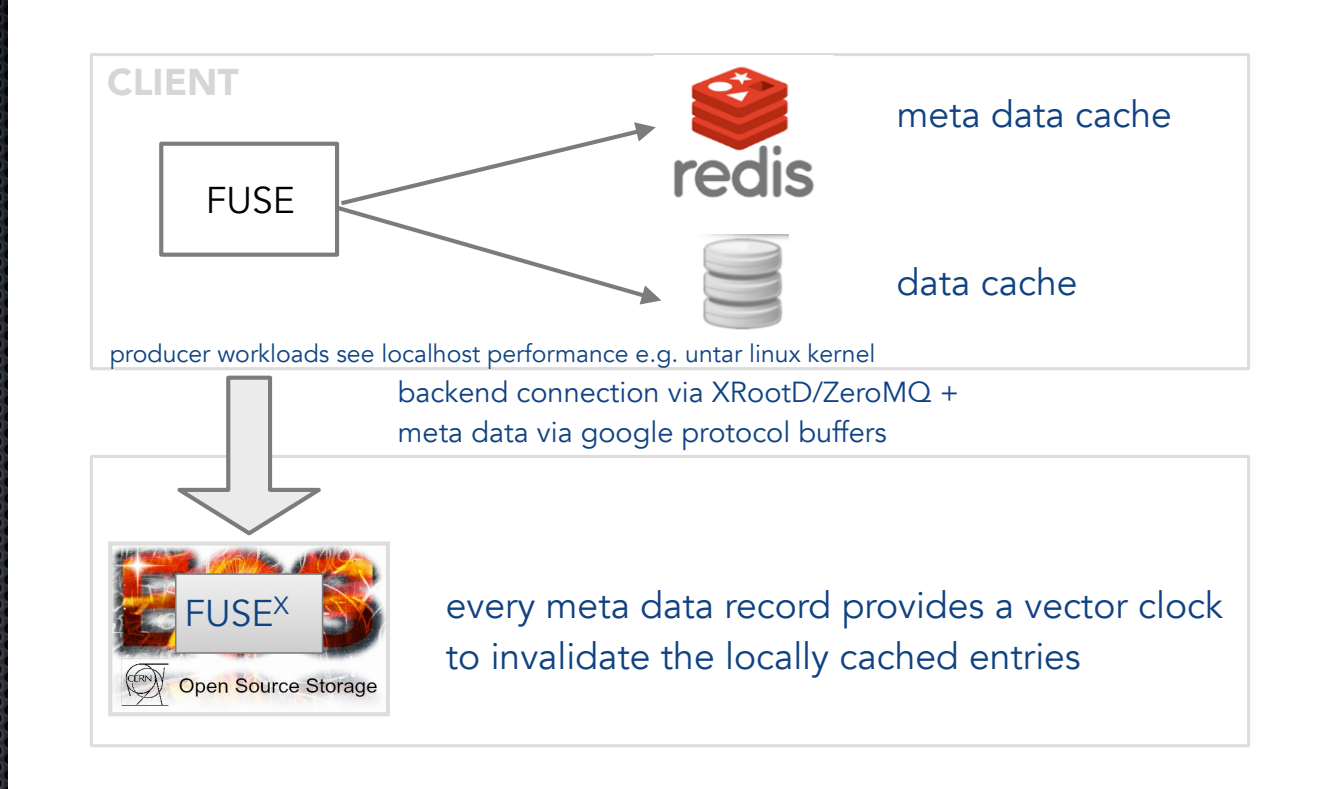

## Development Phases

#### **Phase 1**   $\blacksquare$

standalone front-end implementing persistent client side meta- an data cache

- **\*** simplified configuration
- **s** guaranteed local consistency & performance
- **\*** kernel NFS4 compatible

#### **Phase 2**

- fully asynchronous protocol between client-server in both directions
- **Example 12** client heartbeats & server-initiated eviction
- **\*** meta-data vector clocks

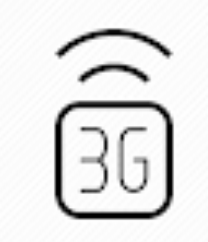

PROGRESS

**IN** 

## Development Phases

#### **Phase 3**

**\*** meta-data upstream connection & small file handling

**Phase 4** 

- **Example 3 and start cache handling**
- **Phase 5** 
	- **B**locks & leases

**Phase 6** 

enabling optional

1st release (Q2/17)

now

**Example 2** enabling client-side kernel cache & up-calls

#### **Phase 7**  Œ.

**\*** drop ZMQ and use XRootD SSI2

## Phase 1 - simpler configuration

### /etc/eos/fuse[.\$name].conf

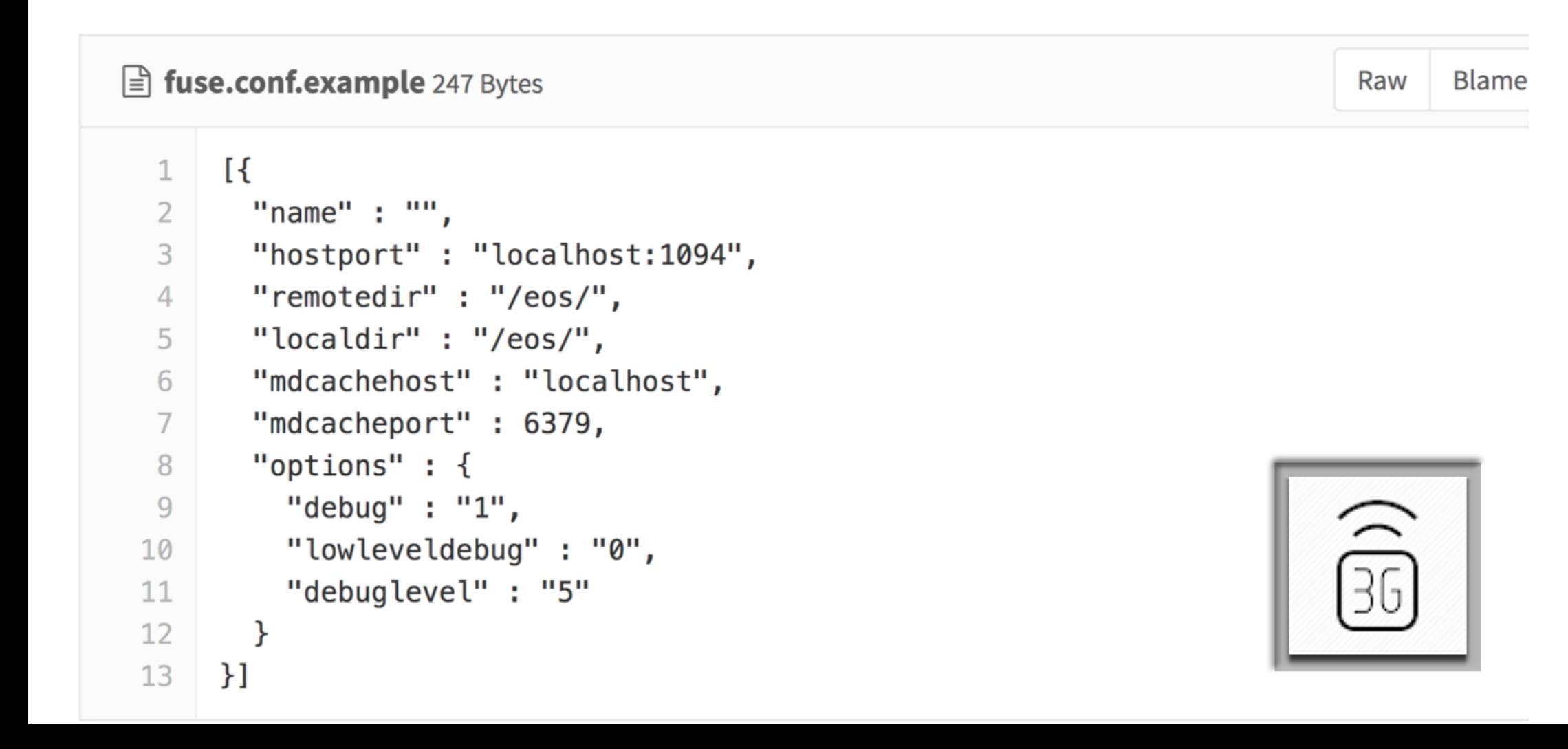

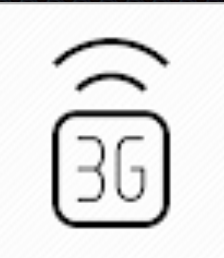

## Phase 1 real-time stats

### /etc/eos/fuse[.\$name].stats

bash> cat /var/log/eos/fusex/fuse.stats

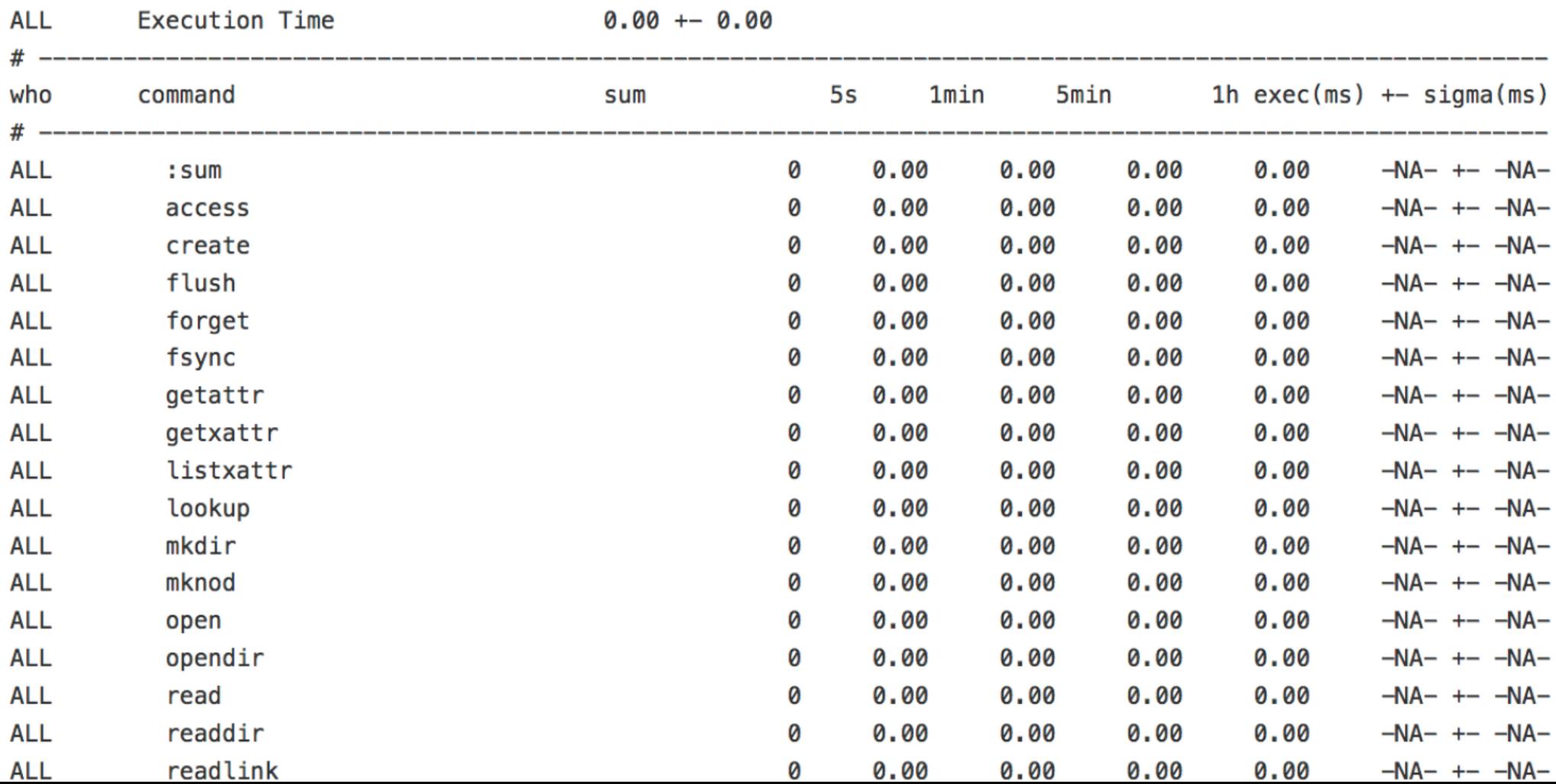

## Phase 1 - protobut MD. Redis cache

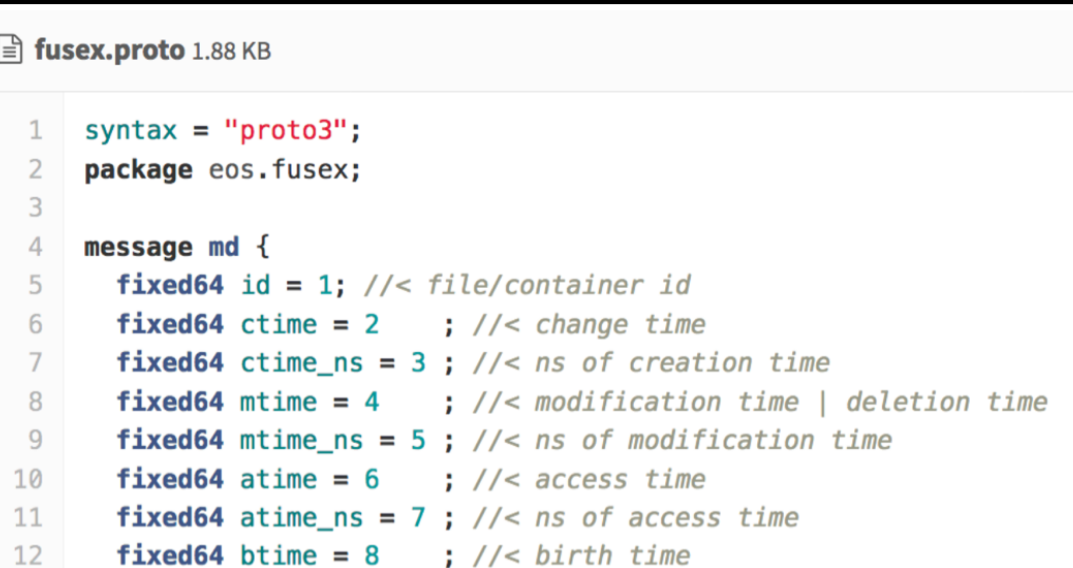

> redis-cli

127.0.0.1:6379> GET 1

get inode  $1$  (/)

"\t\x01\x00\x00\x00\x00\x00\x00\x00\x00\x11\r\xb5\x1cX\x00\x00\x00\x00\x19\x9eqC,\x00\x00\x0 0\x00!\r\xb5\x1cX\x00\x00\x00\x00)\r\xb5\x1cX\x00\x00\x00\x001\r\xb5\x1cX\x00\x00\x00\x0 09\x9egC,\x00\x00\x00\x00A\r\xb5\x1cX\x00\x00\x00\x00I\x9egC,\x00\x00\x00\x00}\xedA\x00\ x00\x85\x01\x05\x00\x00\x00\x8a\x01\x02a1\xba\x01\x10\n\x05bench\x11\b\x00\x00\x00\x00\x 00\x00\x00\xba\x01\r\n\x02a5\x11\a\x00\x00\x00\x00\x00\x00\x00\xba\x01\r\n\x02a1\x11\x04 \x00\x00\x00\x00\x00\x00\x00\xba\xba\x<sup>a1\</sup>r\n\x02a2\x11\x05\x00\x00\x00\x00\x00\x00\x00\x00\xba\x get next free inode 01\r\n\x02a3\x11\x06\x00\x00\x00

127.0.0.1:6379> GET nextinode "115009"

### $100 \times (untar(300)$ ; rm -rf)

30.000 creates + deletes

#### **31SEC FUSE POOL** 33SEC C++ POOL

### $C++$  for (i=0;i< 100000; i++) {mkdir (i)}

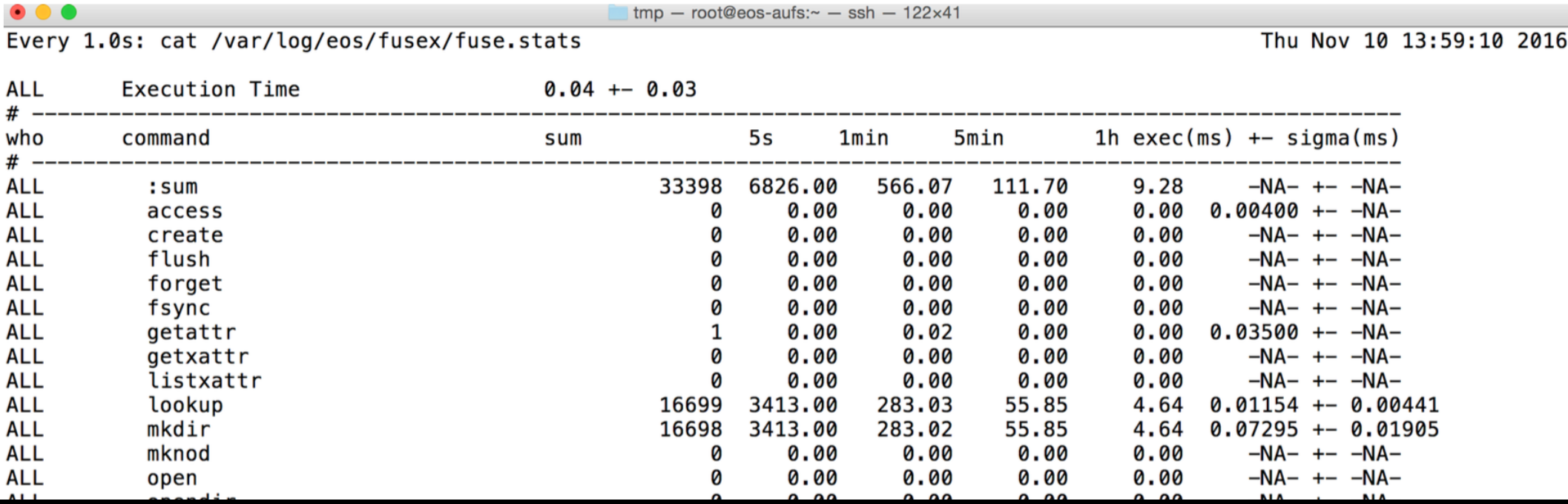

Performance Phase 1 Implementation<br>tar xvf linux-4.9.tar.xz

**56 SEC** 

60038 files/dirs

## **Summary**

- During the last year the second FUSE generation implementation made considerable  $\blacksquare$ progress
- EOS **FUSE2 performance** and stability has been **significantly improved** last year strong security model is working
	- $\bullet$  it does not have the look&feel of AFS (latency etc.)
	- **Example 1** difficult to have low latency & consistency
- EOS **FUSE2** has non-resolvable issues considering consistency and performance baselines - way to go is redesign  $\Rightarrow$

#### EOS **FUSE3**

- **\*** adding server side support and asynchronous server-to-client communication
- **Examplementation on the way benchmarks promising**
- you can contribute with testing to its success!

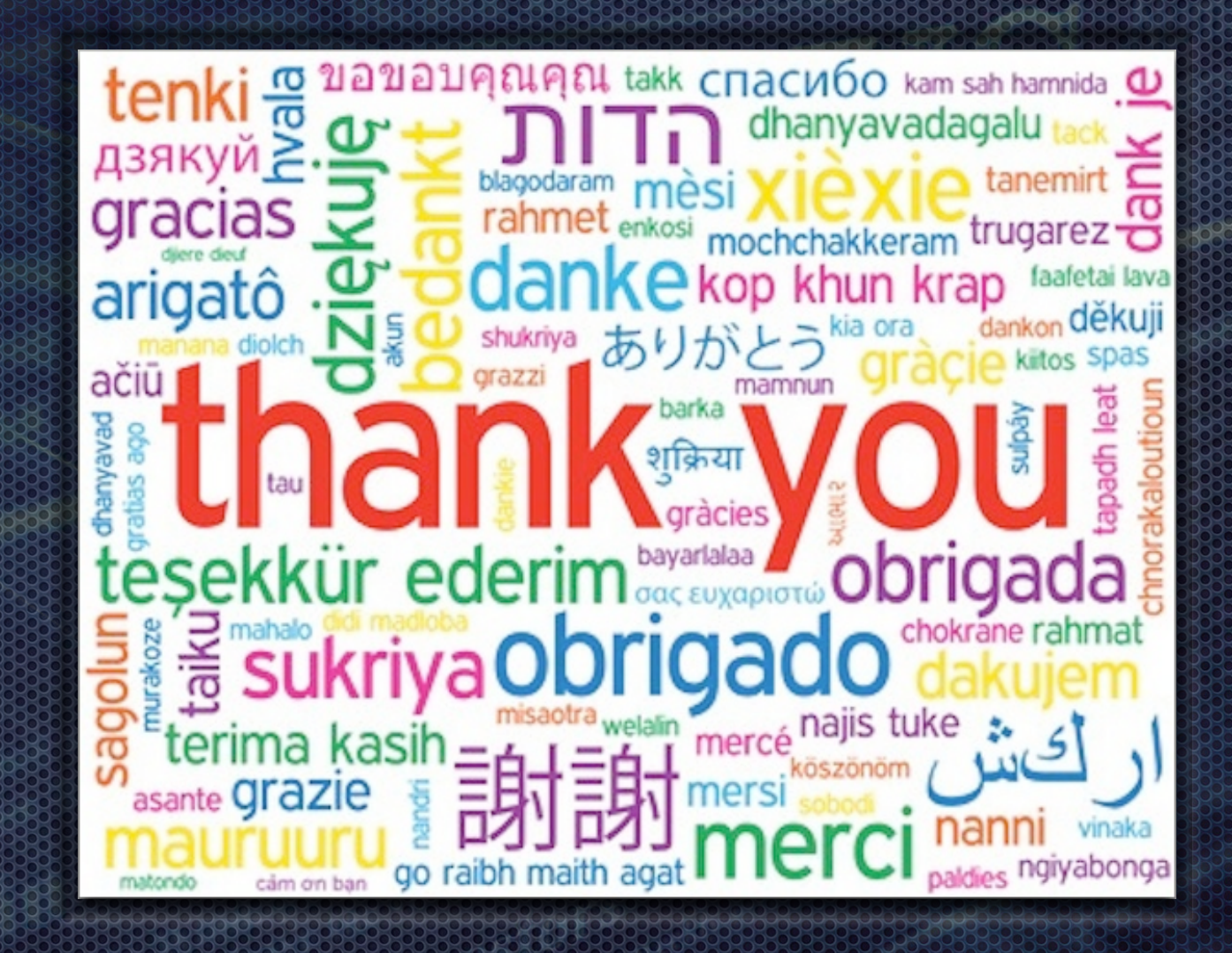